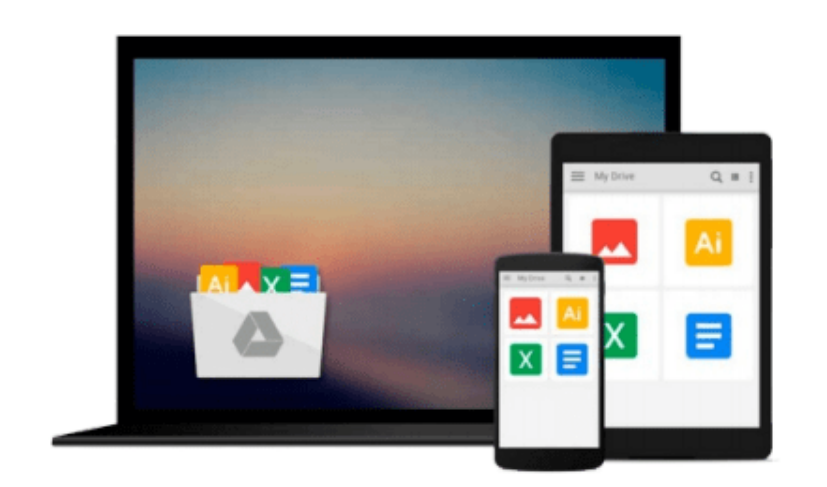

 $\equiv$ 

# **Learning DraftSight for Windows**

*Jason Wooden*

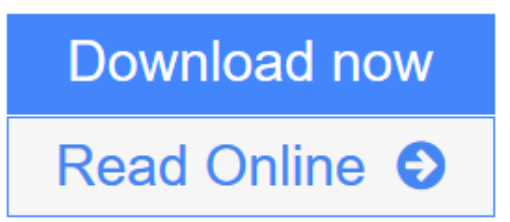

[Click here](http://youkof.club/go/read.php?id=1585036625) if your download doesn"t start automatically

## **Learning DraftSight for Windows**

Jason Wooden

#### **Learning DraftSight for Windows** Jason Wooden

DraftSight is a free, two-dimensional Computer Aided Drafting (CAD) program that can create, edit and view DWG files. This book is focused on teaching you to use DraftSight and will get you started using the software right from the start.

What sets this text apart from others is its ability to provide you with greater choices in the quest for learning CAD software. Every effort has been made to provide an environment which covers the two main uses of the software: Mechanical and Architectural drafting. Although diverse, these fields are related enough such that beginning CAD skills learned in one area can be adapted to the other.

Exercises and activities found in this text are typically grouped as either Mechanical or Architectural. You may decide which path to take, or do both. Skills learned in these areas are transferable to subsets of these groups as well (e.g., electrical, civil, structural, textile design, interior design, and landscape design).

In order to best meet the needs of beginning CAD students, this book has two parts. Part A, General Skills , covers the basic commands necessary to effectively create geometry using DraftSight. Part B, Specialized Skills , contains optional modules that are designed to address specific needs. Building on what was learned in Part A, you should be able to generate and plot production-quality multi/plan view drawings on your own at the completion of Part B.

After completing this text you will be able to create simple multi-view projections of mechanical objects, as well as plan and elevation views of architectural structures. It is assumed that you approach this book with some background in drafting, including proficiency in orthographic projection, sectioning, and dimensioning practices. The purpose of this text is to assist in learning the DraftSight software program, not drafting skills in general.

#### **Table of Contents**

Introduction

Part A. General Skills Unit 1- Sketching and Editing Chapter 1- Getting Started Chapter 2- Command Entry Chapter 4- Selecting Entities Chapter 5- Modifying Entities Unit 1 Review- Test Your Knowledge Unit 2- Drawing and Detailing Chapter 6- Coordinate Entry Chapter 7- Drawing Aids Chapter 8- Drawing Management Chapter 9- Creating Annotations Chapter 10- Basic Dimensioning Chapter 11- Printing and Auxiliary File Creation Unit 2 Review- Test Your Knowledge

Part B. Specialized Skills Unit 3- Specialized Mechanical CAD Skills Module M1- Mechanical Drawing Templates Module M2- Advanced Dimensioning Module M3- Assembly Drawings Unit 4- Specialized Architectural CAD Skills Module A1- Architectural Drawing Templates Module A2- Symbol Libraries Module A3- Advanced Architectural Techniques Appendix Mechanical Architectural Needs Assessment Instruments Index

**L** [Download](http://youkof.club/go/read.php?id=1585036625) [Learning DraftSight for Windows ...pdf](http://youkof.club/go/read.php?id=1585036625)

**[Read Online](http://youkof.club/go/read.php?id=1585036625)** [Learning DraftSight for Windows ...pdf](http://youkof.club/go/read.php?id=1585036625)

**Download and Read Free Online Learning DraftSight for Windows Jason Wooden**

#### **From reader reviews:**

#### **Marsha Bridges:**

Reading a book tends to be new life style within this era globalization. With studying you can get a lot of information which will give you benefit in your life. Using book everyone in this world could share their idea. Guides can also inspire a lot of people. Many author can inspire their reader with their story or perhaps their experience. Not only the storyline that share in the publications. But also they write about advantage about something that you need example. How to get the good score toefl, or how to teach your sons or daughters, there are many kinds of book that exist now. The authors on earth always try to improve their skill in writing, they also doing some research before they write to their book. One of them is this Learning DraftSight for Windows.

#### **Harry Thomas:**

The guide with title Learning DraftSight for Windows posesses a lot of information that you can learn it. You can get a lot of advantage after read this book. That book exist new know-how the information that exist in this reserve represented the condition of the world today. That is important to yo7u to learn how the improvement of the world. This kind of book will bring you within new era of the glowbal growth. You can read the e-book on your own smart phone, so you can read the item anywhere you want.

#### **Marvin Davidson:**

A lot of people always spent their own free time to vacation or perhaps go to the outside with them family or their friend. Are you aware? Many a lot of people spent these people free time just watching TV, or even playing video games all day long. If you want to try to find a new activity that is look different you can read the book. It is really fun for you. If you enjoy the book that you read you can spent 24 hours a day to reading a reserve. The book Learning DraftSight for Windows it is rather good to read. There are a lot of people who recommended this book. They were enjoying reading this book. If you did not have enough space to create this book you can buy typically the e-book. You can m0ore easily to read this book through your smart phone. The price is not too costly but this book has high quality.

#### **Keith Kemp:**

Some individuals said that they feel bored when they reading a e-book. They are directly felt it when they get a half elements of the book. You can choose the actual book Learning DraftSight for Windows to make your personal reading is interesting. Your skill of reading ability is developing when you similar to reading. Try to choose very simple book to make you enjoy to learn it and mingle the opinion about book and examining especially. It is to be very first opinion for you to like to open up a book and study it. Beside that the reserve Learning DraftSight for Windows can to be your brand new friend when you're feel alone and confuse in doing what must you're doing of that time.

**Download and Read Online Learning DraftSight for Windows Jason Wooden #VTWOP89ELCM**

### **Read Learning DraftSight for Windows by Jason Wooden for online ebook**

Learning DraftSight for Windows by Jason Wooden Free PDF d0wnl0ad, audio books, books to read, good books to read, cheap books, good books, online books, books online, book reviews epub, read books online, books to read online, online library, greatbooks to read, PDF best books to read, top books to read Learning DraftSight for Windows by Jason Wooden books to read online.

### **Online Learning DraftSight for Windows by Jason Wooden ebook PDF download**

**Learning DraftSight for Windows by Jason Wooden Doc**

**Learning DraftSight for Windows by Jason Wooden Mobipocket**

**Learning DraftSight for Windows by Jason Wooden EPub**

**Learning DraftSight for Windows by Jason Wooden Ebook online**

**Learning DraftSight for Windows by Jason Wooden Ebook PDF**